## Discussion 3D

by Rebecca won

 $EES$  168  $Suv2$ 

J

A  
\n
$$
\frac{Z(f(u))}{u}
$$
\n
$$
H(f\omega) = \frac{zR}{zR + zL} = \frac{R}{zH\omega}
$$
\n
$$
H(f\omega) = \frac{zR}{zR + zL} = \frac{R}{zH\omega}
$$
\n
$$
H(f\omega) = \frac{R}{zR + zL} = \frac{R}{zH\omega}
$$
\n
$$
= 0 \qquad \text{at any } z(\omega L, R)
$$
\n
$$
= 0 \qquad \text{at any } z(\omega L, R)
$$
\n
$$
= -\alpha \tan z(\omega L, R)
$$
\n
$$
= -\alpha \tan z(\omega L, R)
$$
\n
$$
= -\alpha \tan z(\omega L, R)
$$
\n
$$
= -\alpha \tan z(\omega L, R)
$$
\n
$$
= \frac{1}{\omega - 3\omega}, \qquad H(f\omega) = -\alpha \tan z(\omega L, R)
$$
\n
$$
= -\frac{1}{\omega} \frac{1}{\omega} = -\frac{\pi}{2}
$$

b) H(j<sub>io</sub>) = 
$$
\frac{R}{R+j\omega L}
$$
  
\n
$$
[H(j\omega)] = \frac{R}{\sqrt{R+j\omega L}} = \frac{1}{\sqrt{7}}
$$
 at cutoff frequency to = 60k.  
\n
$$
\Rightarrow [w_{c}L)^{2} = R^{2} \Rightarrow w_{c}L = R, \quad w_{c} = \frac{R}{L}
$$
\n
$$
\frac{R}{\sqrt{R^{2}+R^{2}}} = \frac{R}{\sqrt{2}R^{2}} = \frac{1}{\sqrt{7}}
$$
\n
$$
Phogfin \int Tr_{1} \overline{g}N \text{er} \nu_{1}a(1/4S_{3})
$$
\n
$$
Wc = \frac{100}{100 \cdot 10^{6}} = 10^{6} \frac{\text{vod}}{5}
$$

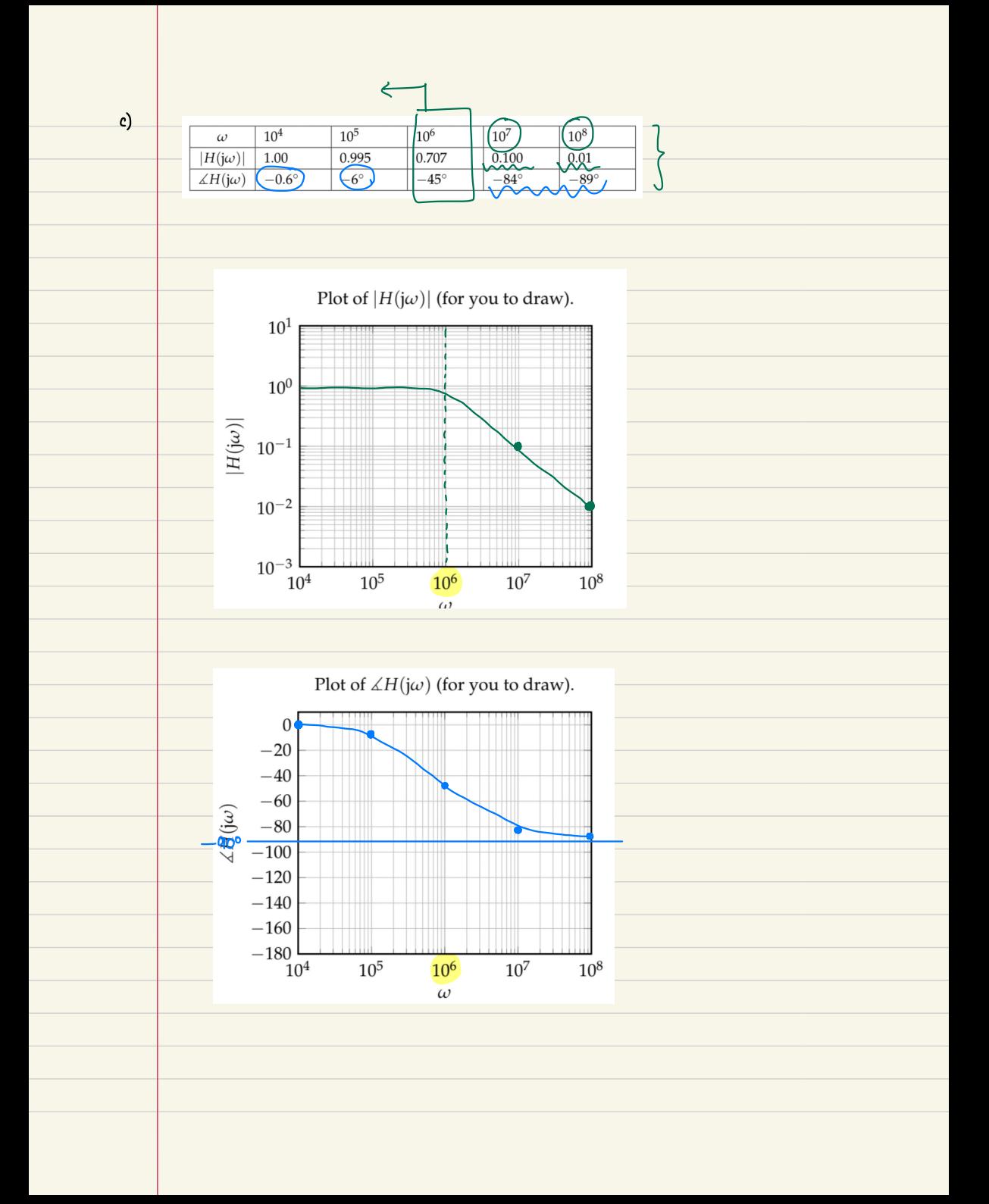

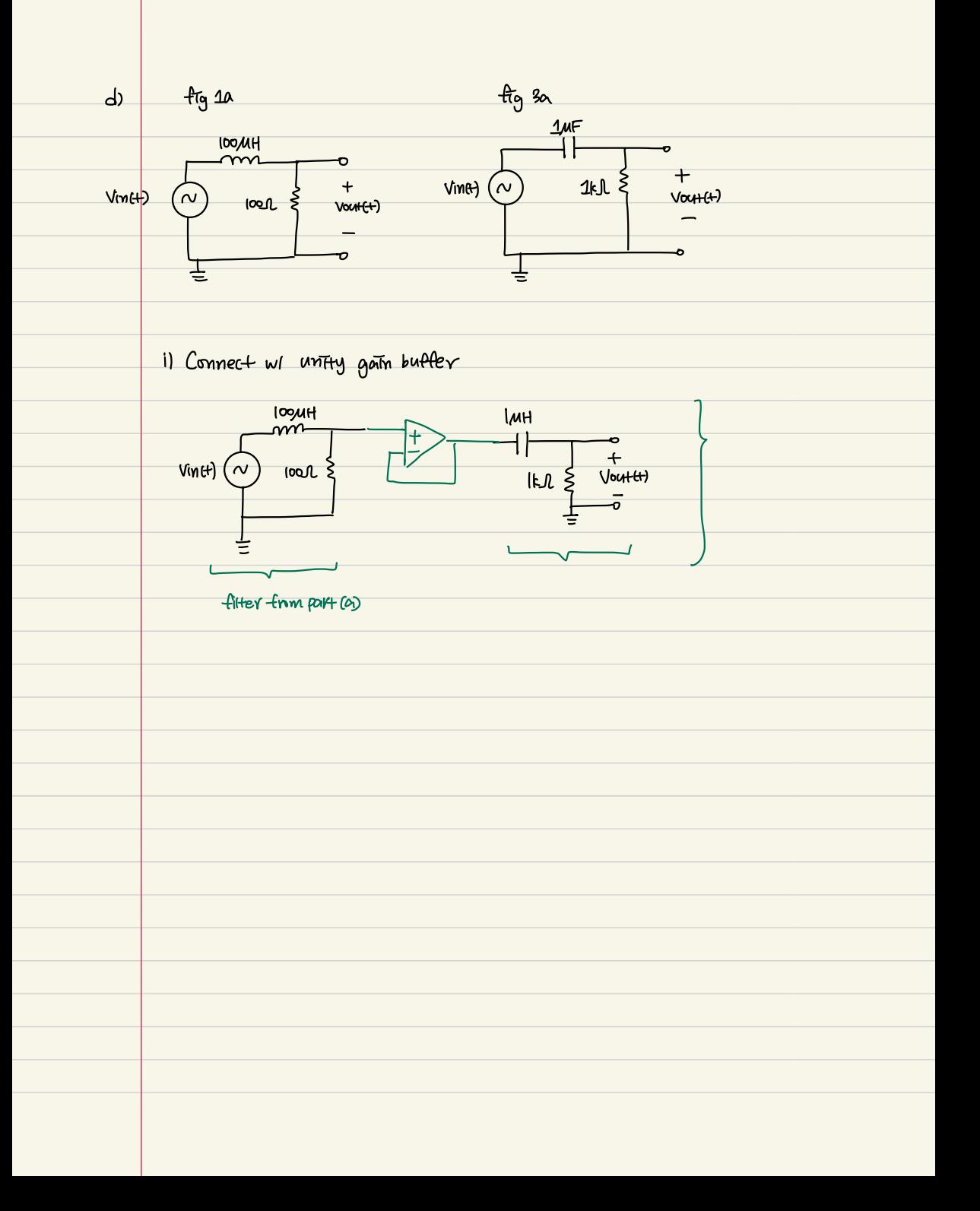

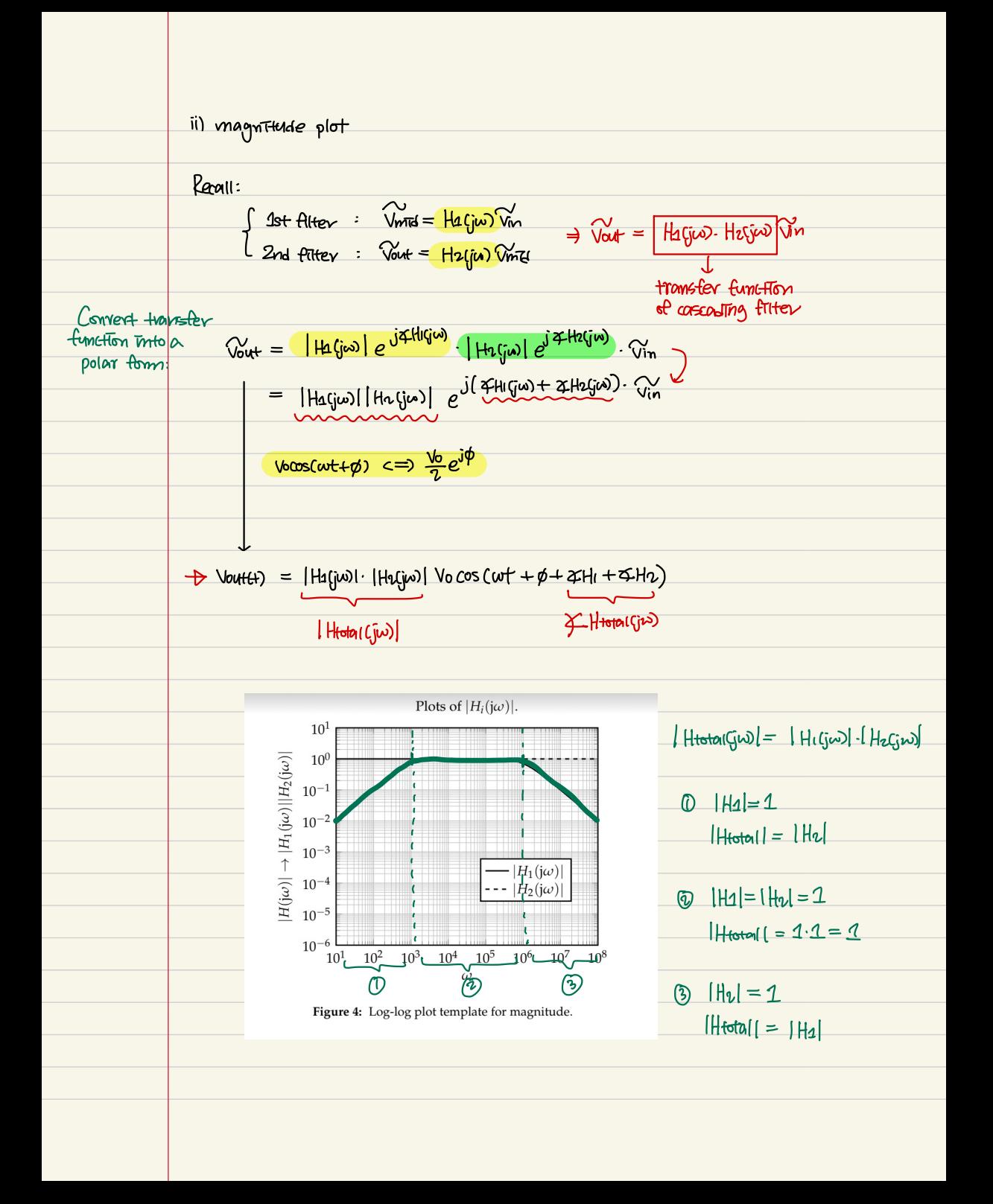

iii) phase plot  $4+H + \text{total}$  (jw) =  $4+H + \text{width}$  $\frac{1}{\sqrt{2 + h(y\omega)}}$ <br>Semi-log plot of transfer function phase<br> $\frac{1}{\sqrt{2 + h(y\omega)}}$  $\measuredangle H(\mathrm{j}\omega) \to \measuredangle H_1(\mathrm{j}\omega) + \measuredangle H_2(\mathrm{j}\omega)$ 50  $\overline{0}$  $-50$  $\frac{1}{10^2}$   $\frac{10^2}{10^3}$   $\frac{10^4}{6^3}$   $\frac{10^5}{6^3}$   $\frac{10^6}{6^9}$   $\frac{10^7}{6^9}$   $\frac{10^7}{6^9}$   $\frac{10^7}{6^9}$   $\frac{10^7}{6^9}$   $\frac{10^7}{6^9}$   $\frac{10^7}{6^9}$   $\frac{10^7}{6^9}$   $\frac{10^7}{6^9}$   $\frac{10^7}{6^9}$   $\frac{10^7}{6^9$  $-100$  $-150$  $0$   $7H = 0$   $\rightarrow$   $2H$ fotal =  $2Hv$  $\textcircled{1}$  4-H1=0  $\rightarrow$  4-Hfotal=0  $4Hv = 0$  $\circledast$  4 Hu=0  $\to$  4 Htotal = 4 Hl

## Q2.  $L = 100 \mu H$ ,  $C = 1 \mu F$ ,  $R = 100 \Omega$ ,  $R_2 = 11 \Omega$

 $\boldsymbol{a}$ 

Bode Plot => straph+ line approximetion  $\omega c = 10^6$  rad is

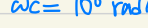

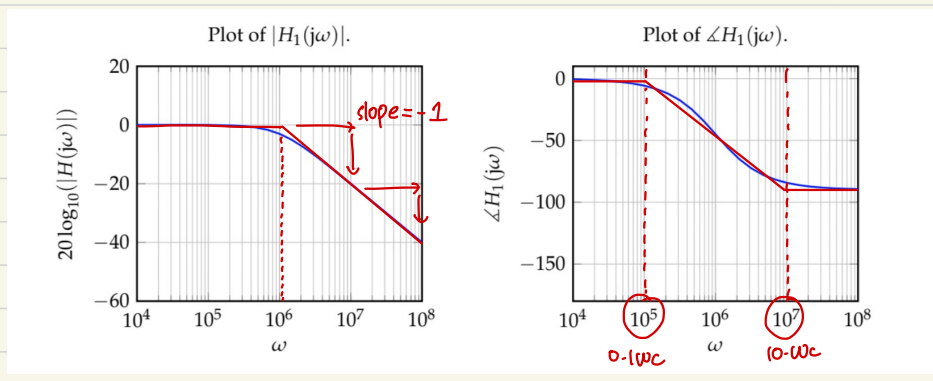

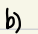

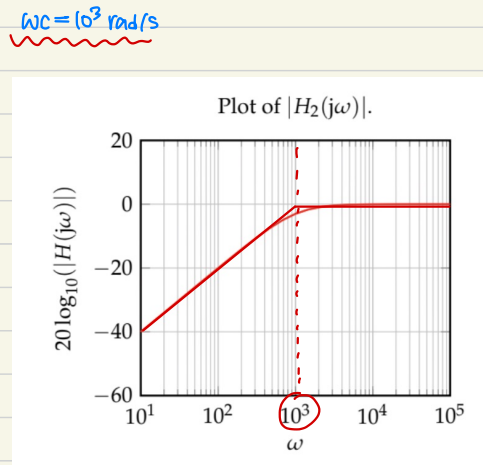

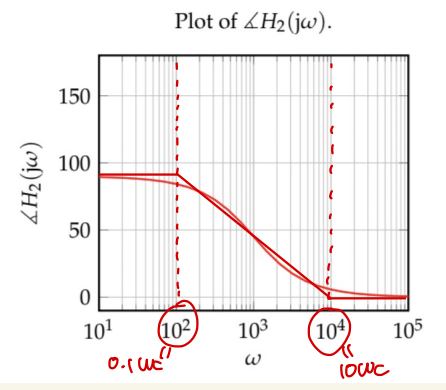

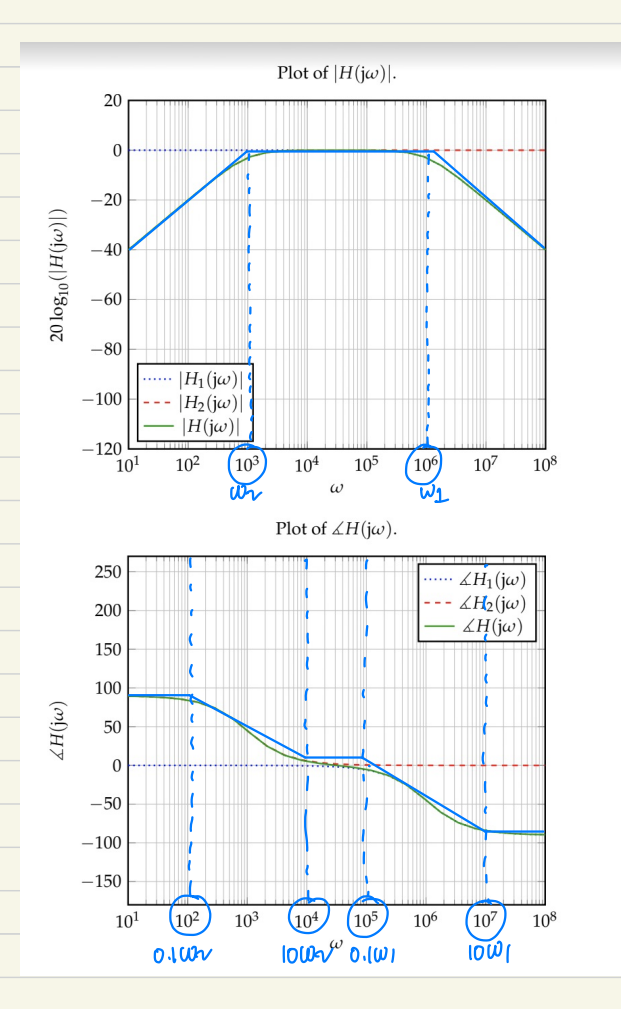

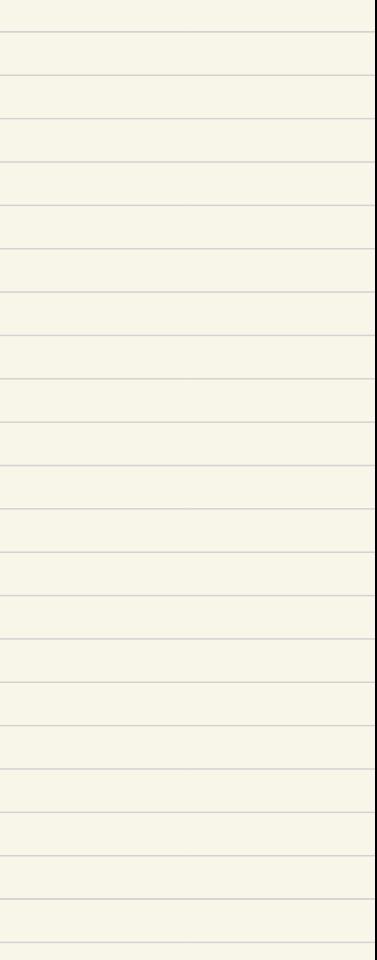

 $\hat{c}$ 

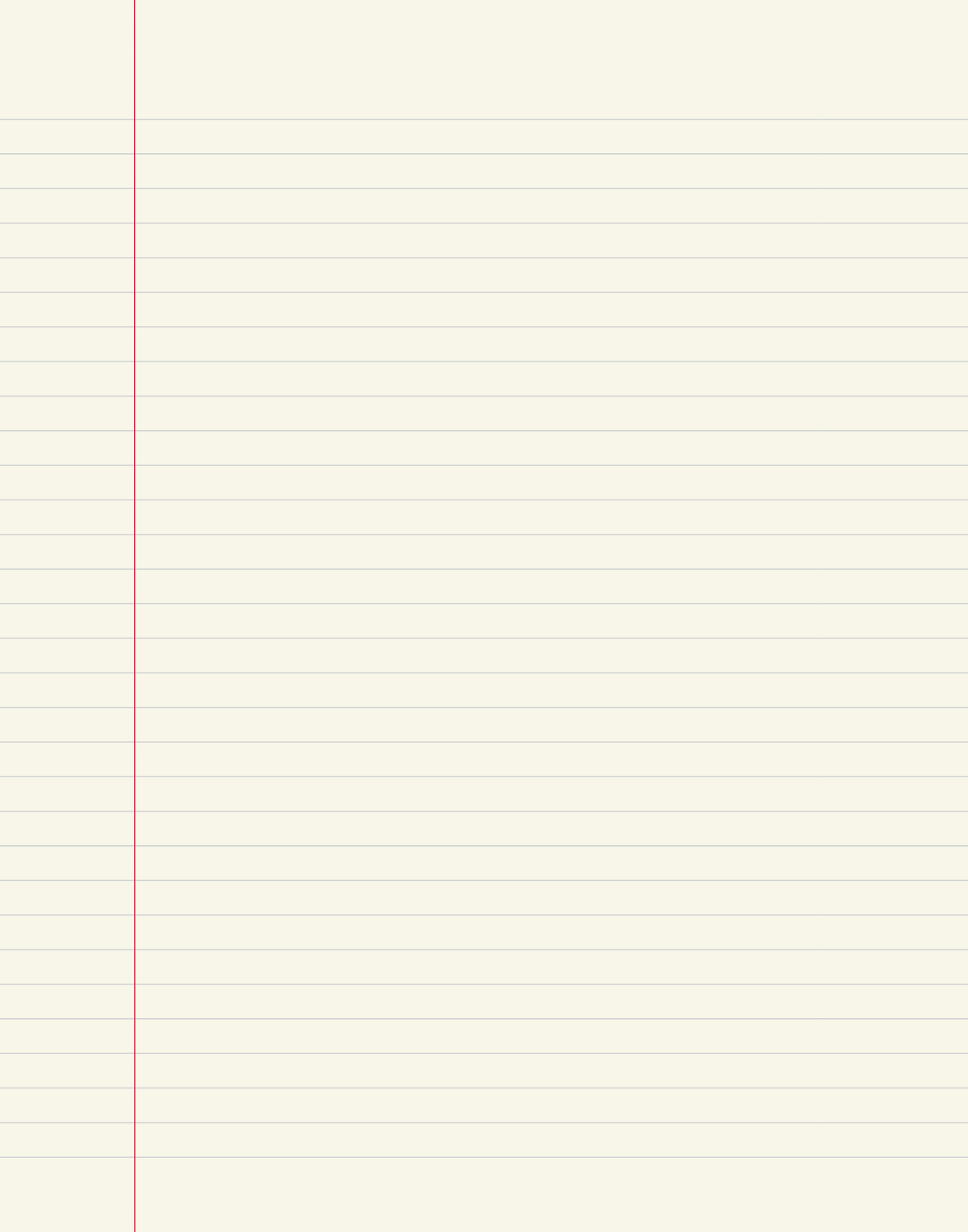